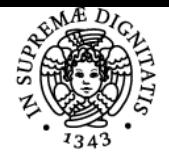

**Sistema centralizzato di iscrizione agli esami** Programma

# UNIVERSITÀ DI PISA **ECONOMIA AZIENDALE II**

## **NICOLA GIUSEPPE CASTELLANO**

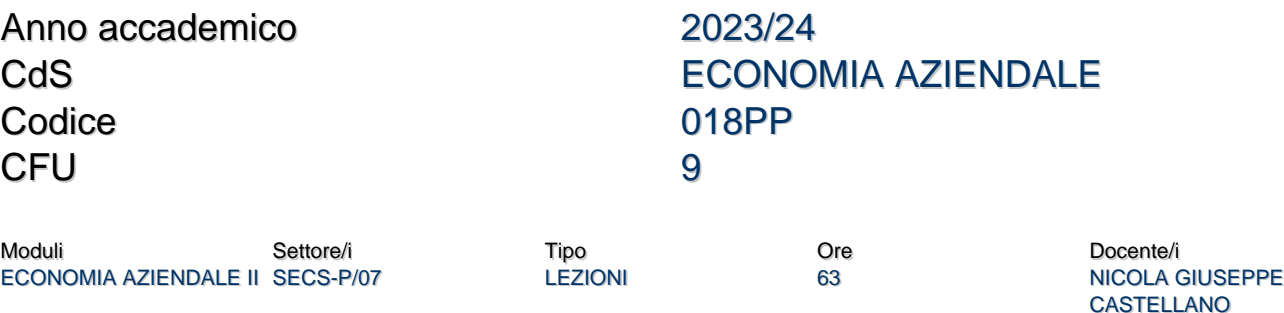

#### Obiettivi di apprendimento

#### Conoscenze

Il corso intende fornire agli studenti, conoscenze teoriche di base relative ai seguenti ambiti economico-aziendali:

- 1. Il bilancio di esercizio quale strumento di comunicazione verso l'esterno e verso l'interno;
- 2. Logiche e strumenti di analisi del bilancio di esercizio;
- 3. Logiche e strumenti di analisi dei costi.

Con riferimento al punto 1) il corso intende approfondire a livello teorico e con elevato grado di approfondimento le norme di legge ed i principi contabili volti a regolamentare la rappresentazione delle operazioni in bilancio.

Con riferimento al punto 2), il corso intende fornire una introduzione sulle logiche e gli strumenti utili ad analizzare un bilancio di esercizio, ovvero a leggerne i prospetti contabili e le informazioni descrittive, al fine di valutare l'andamento di un'azienda e a identificare le cause che hanno contribuito (in positivo ed in negativo al ragigungimento di un dato risultato).

Relativamente al punto 3) saranno sviluppate a livello introduttivo conoscenze legate all'utilizzo di strumenti contabili utili a fornire informazioni di supporto al management con riferimento particolare alle logiche di classificazione e calcolo dei costi di prodotto/processo.

### Modalità di verifica delle conoscenze

L'accertamento delle conoscenze acquisite sarà effettuato durante l'esame, che consiste in una prova scritta. Con riferimento ai tre ambiti elencati al punto precedente, l'accertamento delle conoscenze avverrà utilizzando strumenti diversi. In particolare dato che la disciplina si presta ad uno studio che integra aspetti sia teorici che applicativi, sarà possibile verificare il grado di apprendimento delle conoscenze per mezzo di domande a risposta aperta o chiusa, ovvero per mezzo di esercizi per il cui svolgimento è presupposto fondamentale l'aver acquisito le necessarie capacità di applicare le conoscenze acquisite.

#### Capacità

Il corso intende sviluppare le seguenti capacità:

- saper leggere le singole poste del bilancio, acquisendo consapevolezza in relazione al valore rappresentato in ognuna di esse; saper leggere un bilancio nella sua interezza al fine di valutare l'andamento di sintesi di una azienda sul piano economico e
- finanziario;
- saper utilizzare strumenti e tecniche di base dell'analisi del bilancio (analisi partimoniale di solvibilità, analisi di redditività);
- saper utilizzare strumenti e tecniche di base dell'analisi dei costi (analisi del punto di pareggio, direct costing, full costing a base unica).

#### Modalità di verifica delle capacità

Le capacità saranno accertate durante la prova di esame per mezzo di esercizi nei quali sarà richiesto (a titolo esemplificativo e non esaustivo) di:

- classificare operazioni e conti nelle corrette poste di bilancio;
- valutare operazioni ai fini della esposizione in bilancio;
- riclassificare i prospetti di bilancio in maniera funzionale all'analisi (utilizzando strumenti di base);
	- calcolare ed interpretare indicatori di solvibilità e redditività;
- calcolare il break even point;

calcolare il costo di un prodotto utilizzando i metodi del direct costing e full costing.

GINO FONTANA

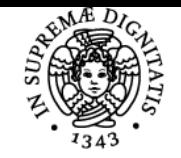

### **Sistema centralizzato di iscrizione agli esami** Programma

# **UNIVERSITÀ DI PISA**

### **Comportamenti**

Lo studente potrà sviluppare la sensibilità verso le logiche di comunicazione economico-finanziaria dirette all'esterno. In aggiunta lo studente potrà acquisire sensibilità nell'individuare contesti strategici ed organizzativi, oltre a valutare situazioni problematiche di livello elementare e sarà stimolato ad avviare un processo di ricerca delle possibili cause e delle relative soluzioni.

### Modalità di verifica dei comportamenti

Le esercitazioni, svolte in aggiunta alle lezioni, rappresentano il momento ideale per realizzare una interazione volta allo stimolo di comportamenti e dunque il relativo accertamento viene informalmente realizzato in tale sede.

#### Prerequisiti (conoscenze iniziali)

Per l'efficace acquisizione delle conoscenze, capacità e comportamenti è essenziale che gli studenti abbiano preliminarmente acquisito le sequenti conoscenze e capacità:

- conoscenze di base di economia aziendale inerenti, la definizione di azienda, il sistema dei principali processi operativi e finanziari, il concetto di equilibrio economico-finanziario-patrimoniale;
- conoscenze e capacità relative alle logiche di rilevazione delle operazioni in contabilità generale, sapendo cogliere e distinguere i riflessi economici e finanziari;
- conoscenze e capacità in relazione alle operazioni contabili di assestamento e chiusura, funzionali alla redazione del bilancio di esercizio.

#### Indicazioni metodologiche

Metodi didattici: lezioni frontali, esercitazioni guidate, esercitazioni non guidate con presentazione e discussione delle soluzioni. Durante le lezioni e le esercitazioni gli studenti possono utilizzare i propri notebook o tablet, sebbene non siano strettamente necessari. I materiali di supporto didattico (slide ed esercitazioni) sono disponibili sul portale e-learning o sul Team di Microsoft dedicato al corso. La modalità preferita di interazione docente-studenti è in presenza, negli orari di ricevimento. In alternativa è possibile interagire con il docente mediante il Team di Microsoft dedicato al corso o per posta elettronica. In questi casi i tempi di risposta potranno subire ritardi in funzione degli impegni dei docenti in altre attività di carattere istituzionale.

Il corso prevede una prova intermedia facoltativa. Gli studenti che superano la prova intermedia dovranno obbligatoriamente sostenere la prova finale d'esame nell'appello di dicembre.

Il corso viene svolto interamente in Italiano.

#### Programma (contenuti dell'insegnamento)

### Il corso si articola in parti.

**La prima parte esamina il Bilancio di esercizio e prevede i seguenti contenuti:**

- La finalità del Bilancio di esercizio;
- Le concezioni del Bilancio di esercizio;
- I postulati;
- · I principi;
- · I criteri di redazione;
- Gli schemi di Stato patrimoniale e Conto Economico;
- Il bilancio in forma abbraviata e quello per le micro imprese;
- Il contenuto della Nota integrativa
- Il rendiconto finanziario (cenni)
- Le immobilizzazioni immateriali;
- Le immobilizzazioni materiali;
- Le svalutazioni delle immobilizzazioni;
- Le rimanenze di prodotti finiti, merci, semilavorati e materie prime;
- Le rimanenze dei lavori in corso di ordinazione (metodo della commessa completate e della percentuale di completamento cost to cost e metodo valore aggiunto orario;
- Le attività finanziare collocazione, metodo del costo e metodo del patrimonio netto;
- Il leasing: metodo patrimoniale e finanziario;
- I crediti
- Il patrimonio netto;
- Ratei e risconti.
- Le imposte anticipate e differite

**La seconda parte riguarda l'analisi di bilancio ed una introduzione all'analisi dei costi:**

- Modalità di riclassificazione del bilancio di esercizio;
- Analisi della solidità e solvibilità patrimoniale (per indici e margini);
- Analisi della redditività (per indici)
- Introduzione all'analisi dei costi ed ai relativi criteri di classificazione
- Analisi dei costi in basa alla costanza/variabilità ed analisi costi-volumi-risultati
- Analisi dei costi diretti e indiretti. Direct costing e full costing a base unica e a base multipla.

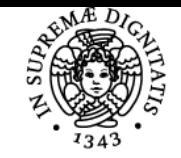

# **UNIVERSITÀ DI PISA**

#### Bibliografia e materiale didattico

Testo di riferimento: Elementi di Bilancio e Management a cura di Francesca Bernini, Nicola Castellano, Riccardo Giannetti, Simone Lazzini, Giappichelli. 2021

#### Modalità d'esame

L'esame è composto da:

- una prova scritta obbligatoria per tutti gli studenti;
- una prova orale facoltativa, riservata ai soli studenti che conseguono una valutazione sufficiente nella prova scritta.

La prova scritta è composta da un insieme di domande ed esercizi, i quali possono riguardare (a titolo esemplificativo ma non esaustivo): il completamento di schemi di bilancio, valutazione e rappresentazione di singole poste in bilancio, riclassificazione di stato patrimoniale e conto economico, calcolo ed interpretazione di indicatori economico-finanziari, calcolo del punto di pareggio, calcolo del costo di prodotto con il metodo del full-costing, ecc.

Le domande sono prevalentemente a risposta aperta, tuttavia potrebbero essere utilizzate anche domande a risposta multipla. In ogni caso le domande sono volte prevalentemente ad accertare conoscenze di natura teorica.

La prova scritta si svolge in aule tradizionali. Non è ammesso l'utilizzo di strumenti elettronici (personal computer, tablet, smartphone). E' consentito l'utilizzo calcolatrice.

La prova scritta è superata se complessivamente lo studente consegue un punteggio maggiore o uguale a 18/30. Nella prova scritta, in corrispondenza di ciascun esercizio o domanda è riportato il punteggio acquisibile in caso di risposta/soluzione completamente positiva. Se lo studente acquisisce una valutazione uguale o superiore a 18/30 può decidere di sostenere una prova orale che dovrà essere svolta nello stesso appello di esame in cui è stato sostenuto lo scritto.

La prova orale consiste in un colloquio durante il quale sono oggetto di approfondimento sia conoscenze teoriche che competenze applicative. Al termine della prova orale lo studente consegue un punteggio espresso in trentesimi, che viene formulato considerando i seguenti elementi di natura qualitativa: conoscenza degli argomenti oggetto della prova, padronanza di linguaggio, fluidità espositiva, capacità di effettuare collegamenti tra argomenti diversi oggetto del programma.

In caso di prova orale, il punteggio complessivamente attribuito all'esame sarà ottenuto calcolando una media aritmetica ponderata dei punteggi acquisiti nella prova scritta e nella prova orale, con la prova scritta che avrà un peso prevalente.

Lo studente può decidere di rifiutare la valutazione ricevuta al termine della prova scritta o della prova orale. In entrambi i casi la valutazione ricevuta alla prova scritta viene annullata e gli studenti dovranno ripetere l'intero esame.

#### Altri riferimenti web

il materiale didattico relativo all'insegnamento è disponibile nel Team ad esso dedicato. E' possibile accedere direttamente al Team usando il

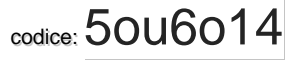

Ultimo aggiornamento 04/10/2023 17:20